# WisVote Addressing: Put a pin in it

2023 WISVOTE WEBINAR SERIES

1

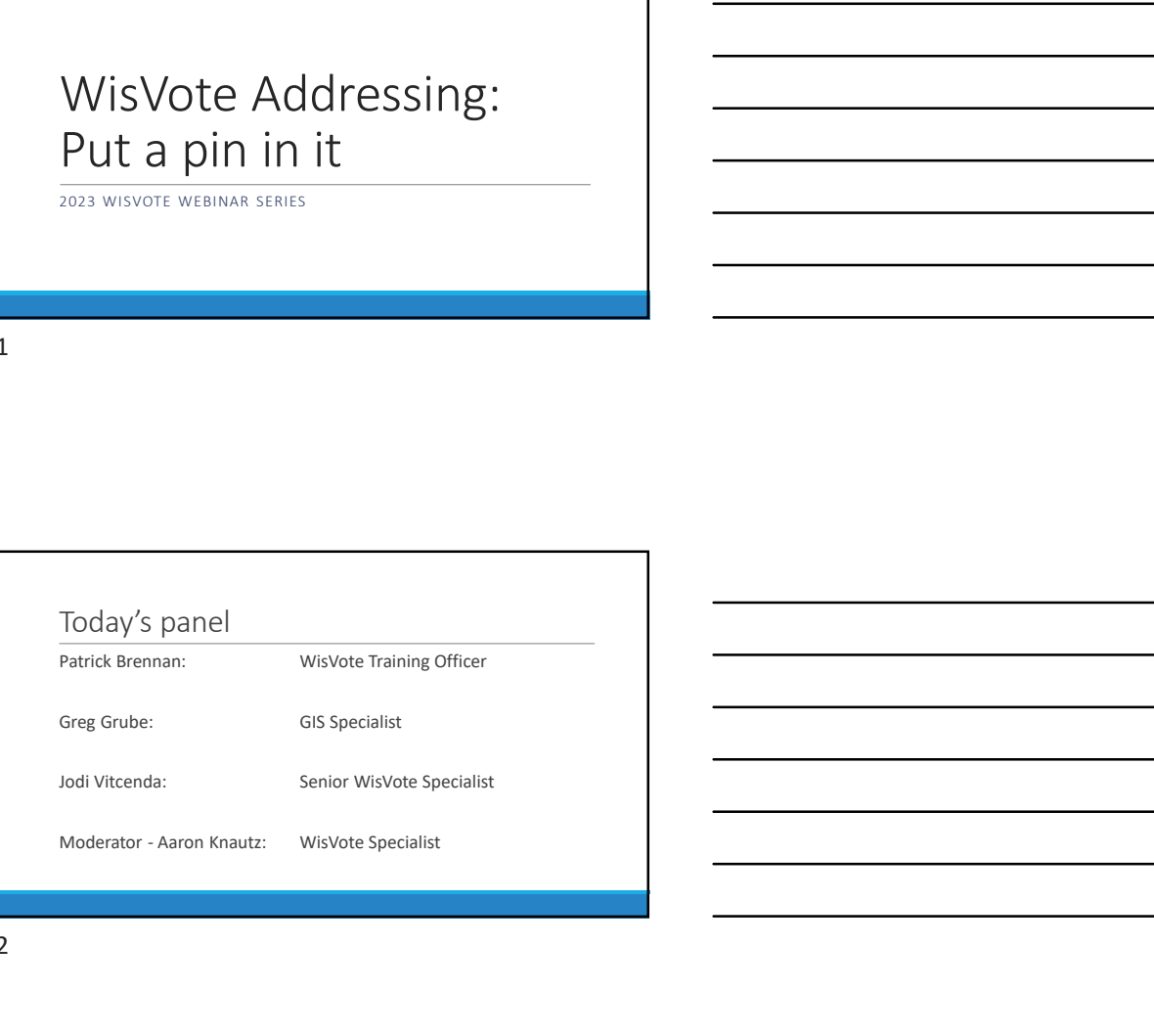

2 and 2 and 2 and 2 and 2 and 2 and 2 and 2 and 2 and 2 and 2 and 2 and 2 and 2 and 2 and 2 and 2 and 2 and 2

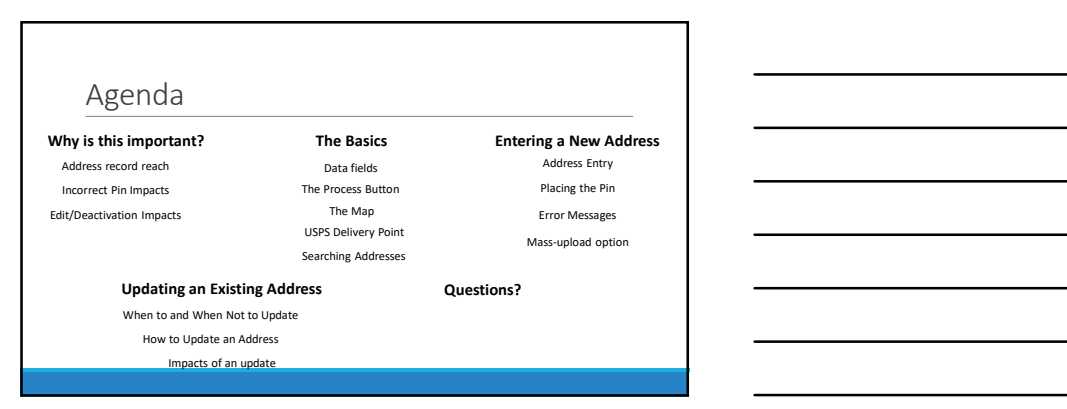

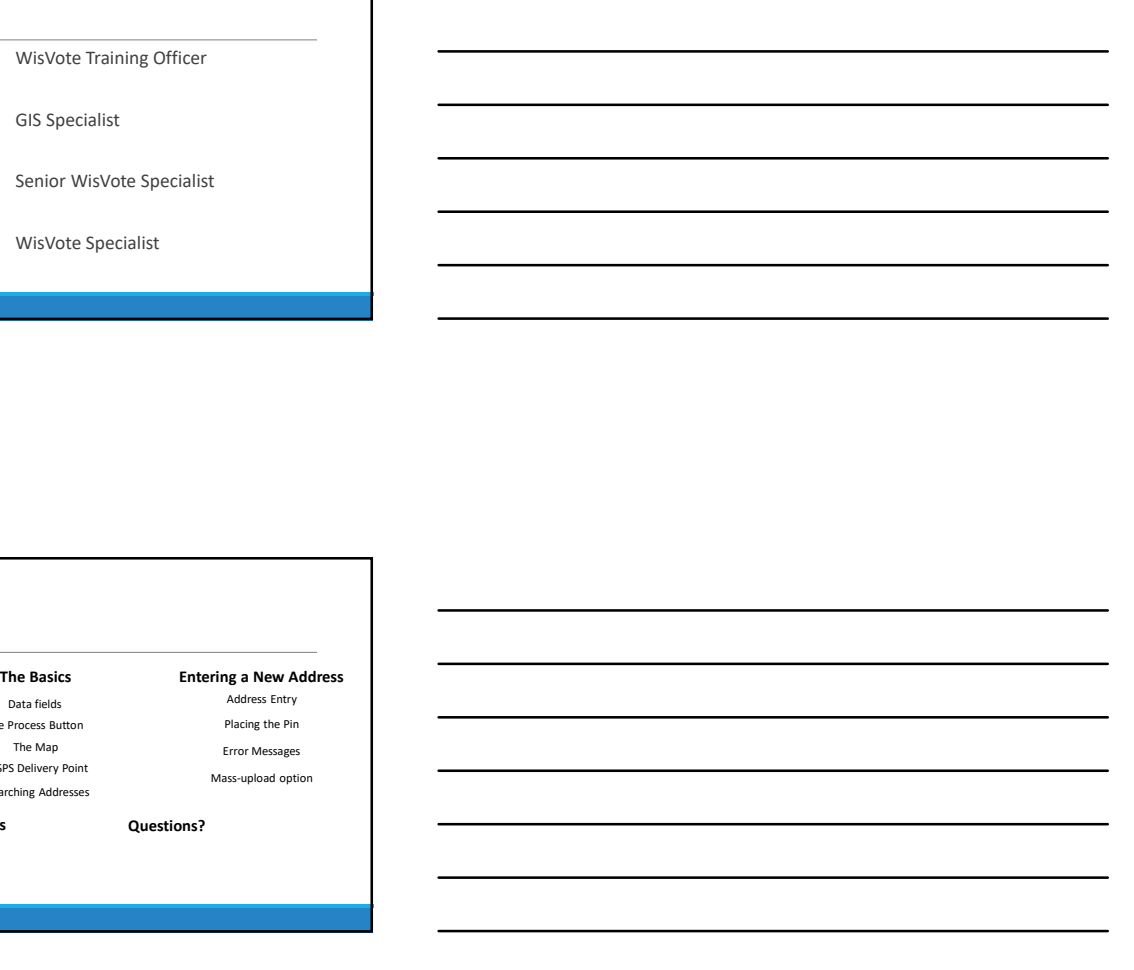

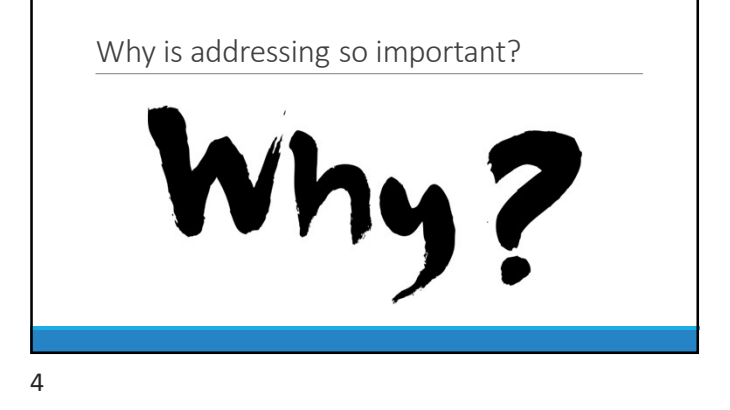

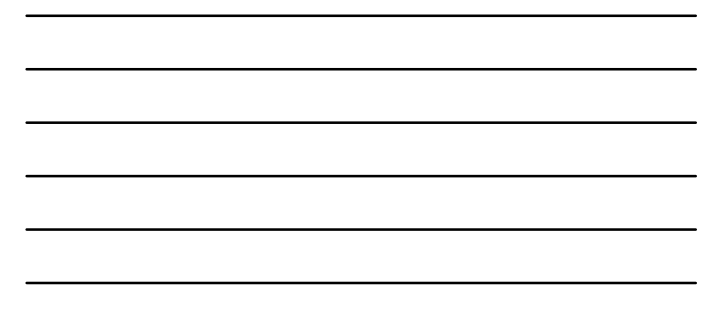

#### Why is addressing so important?

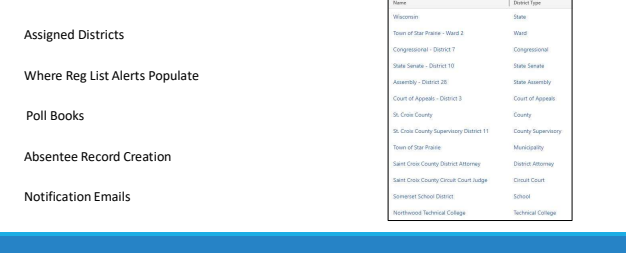

 $5<sub>5</sub>$ 

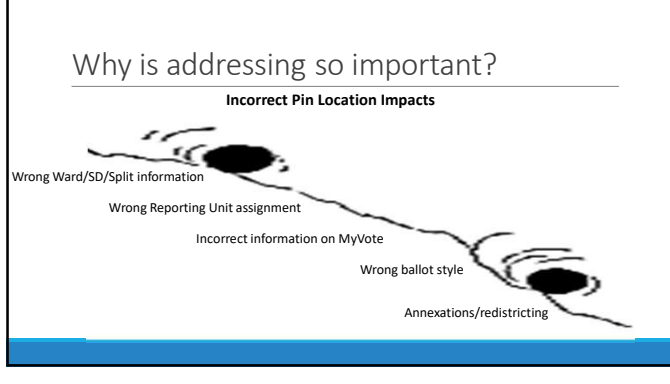

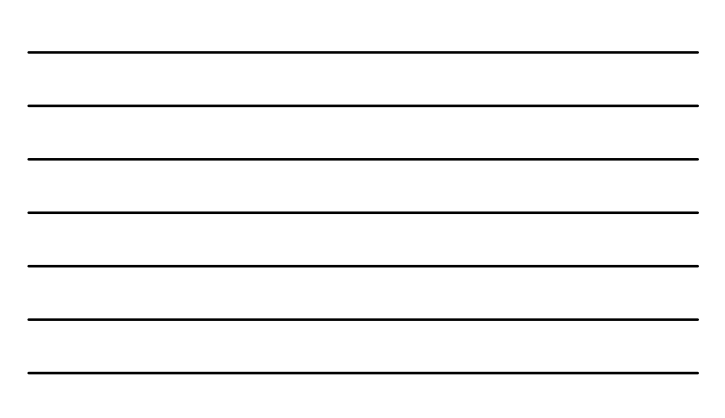

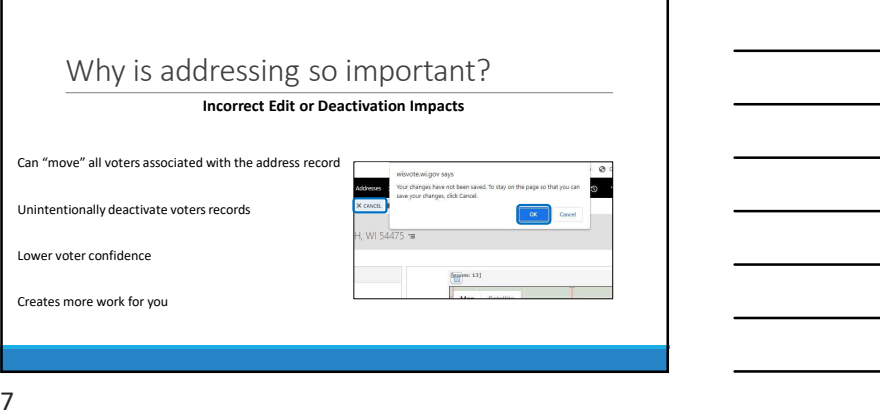

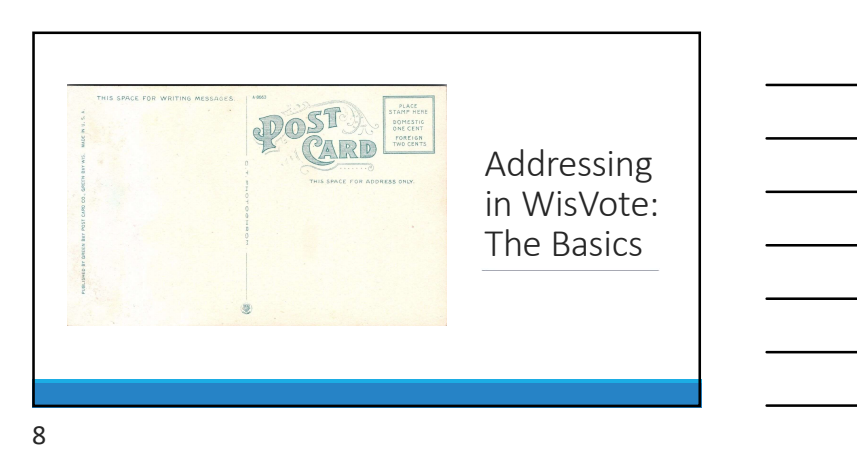

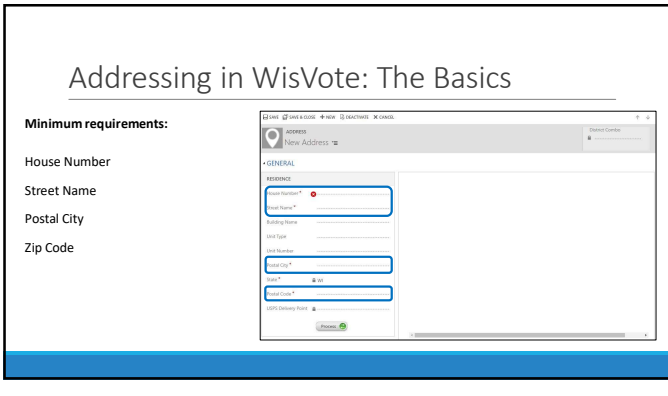

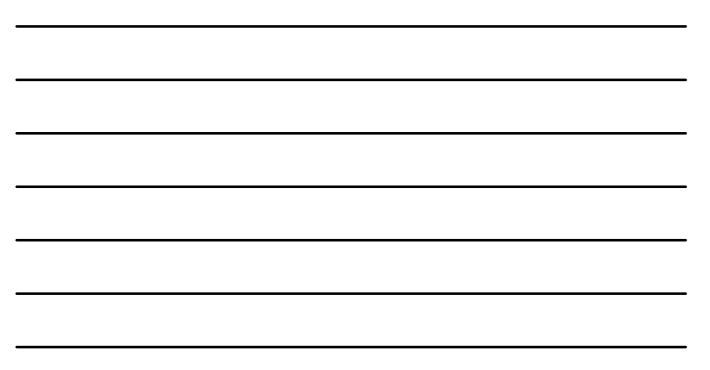

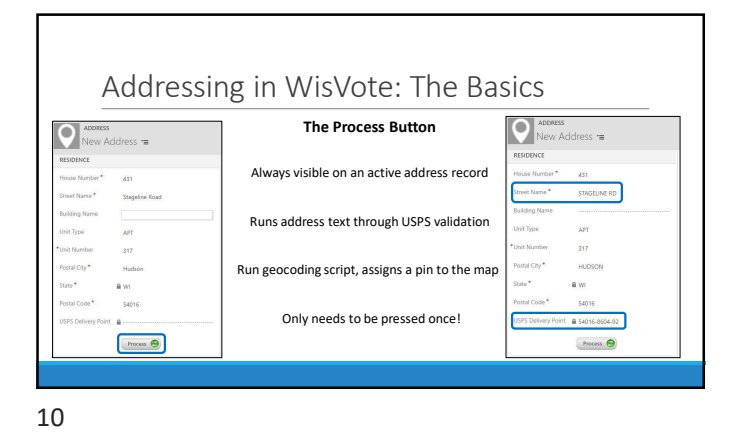

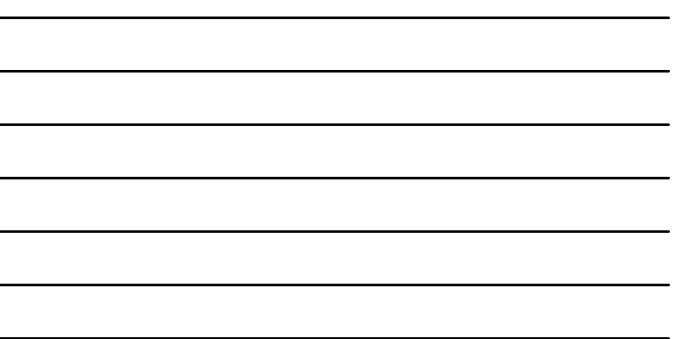

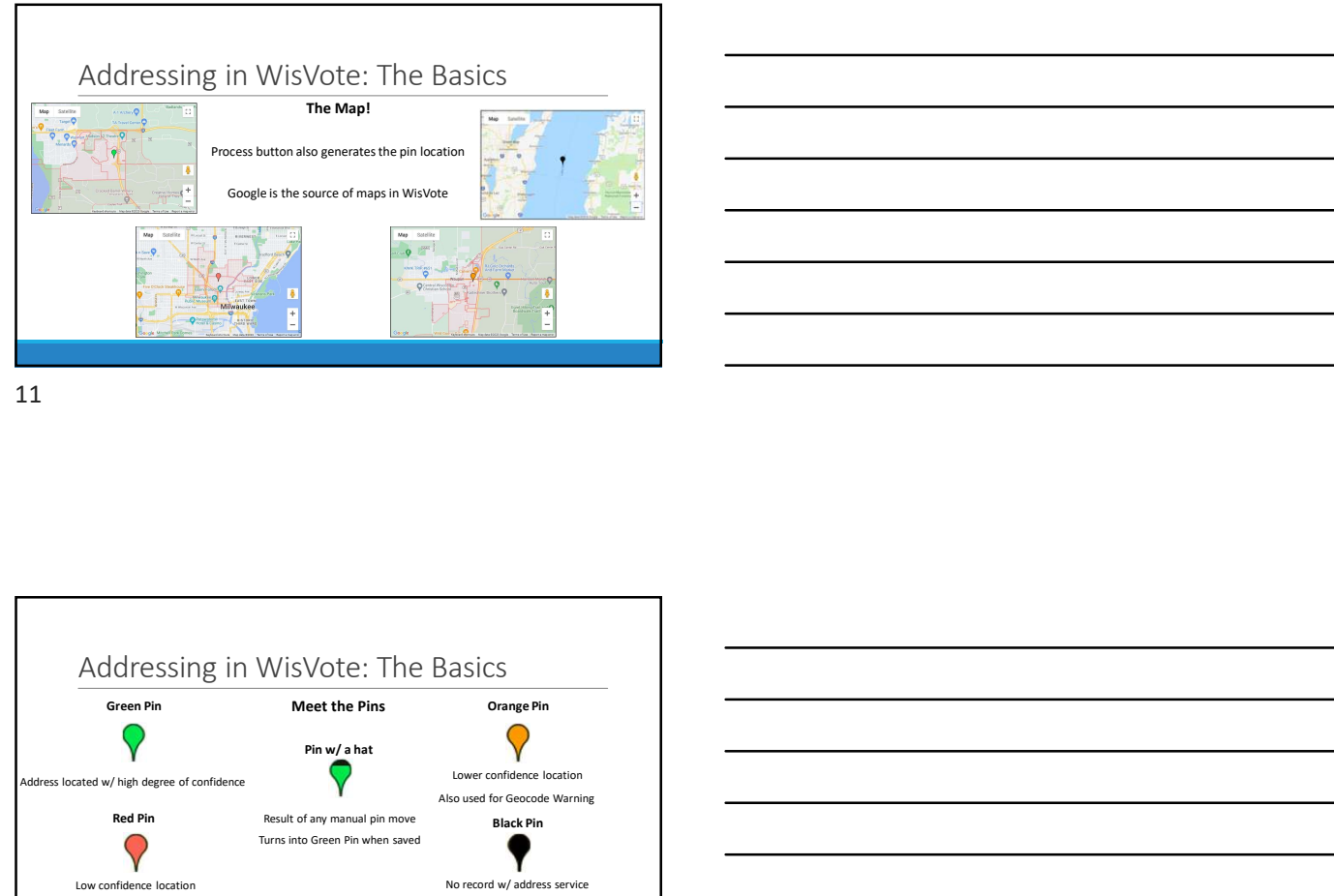

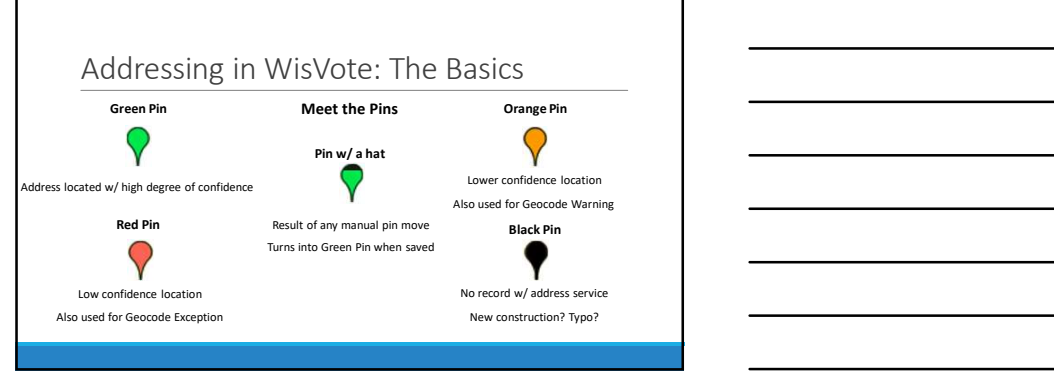

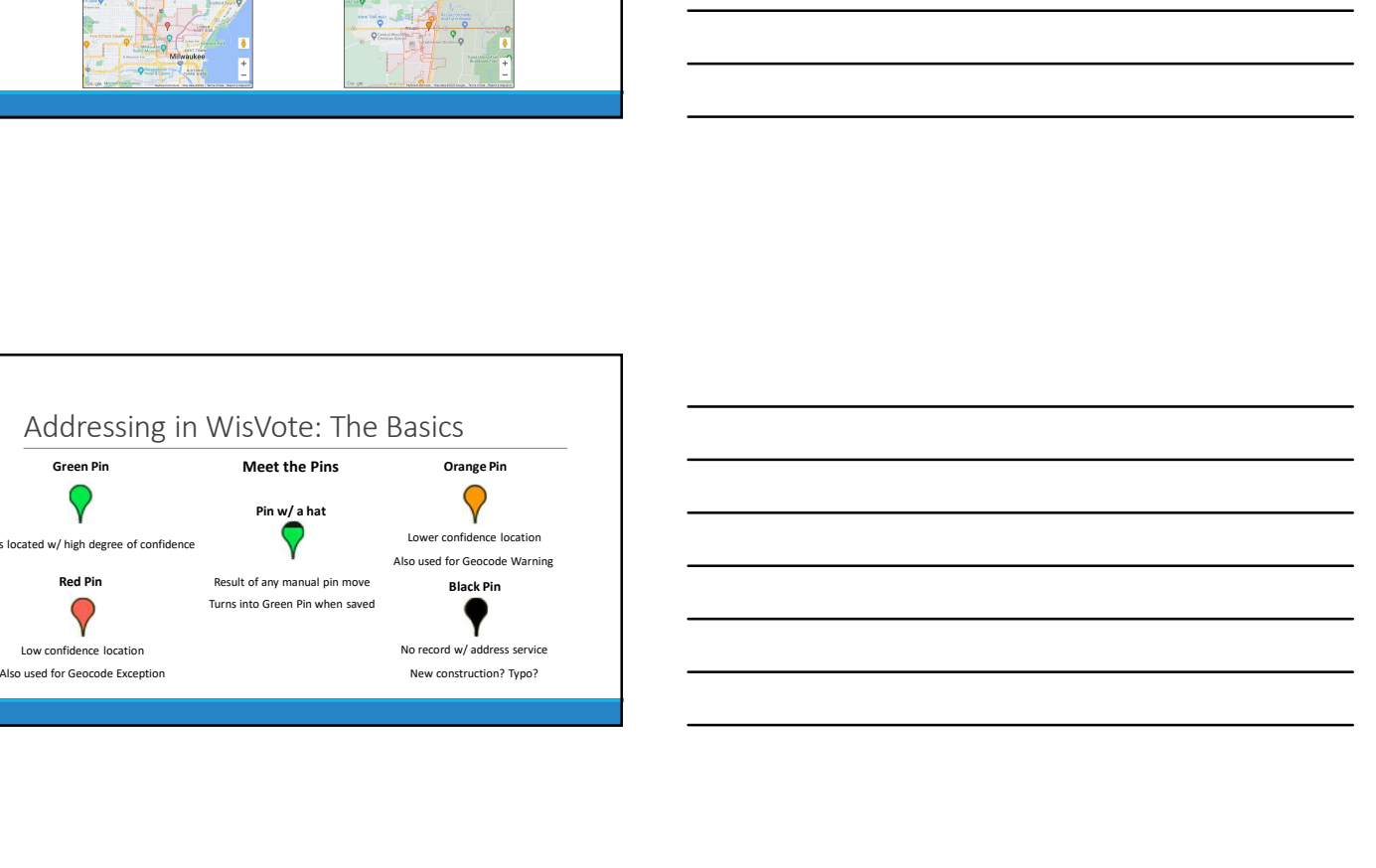

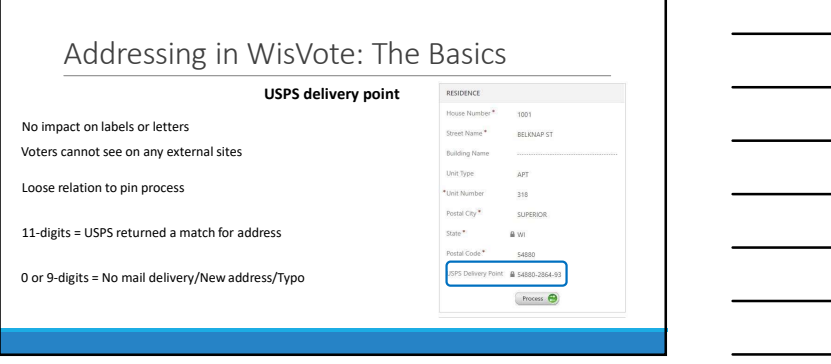

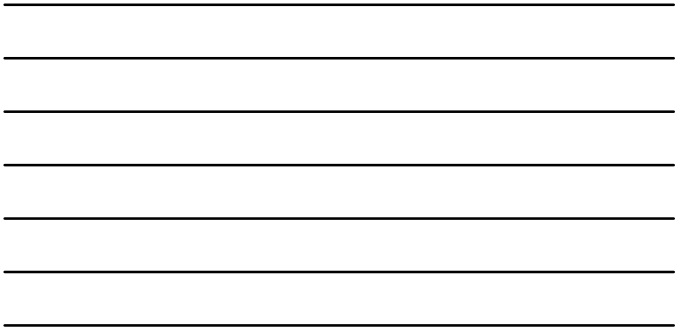

13

г

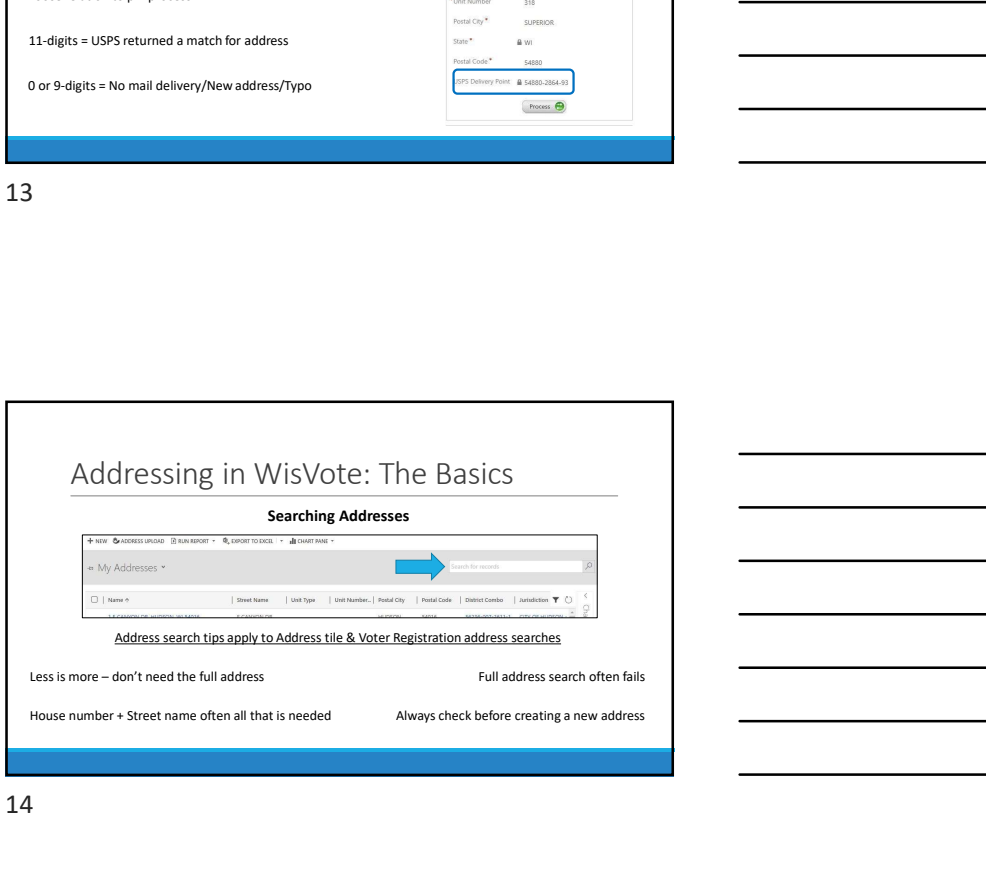

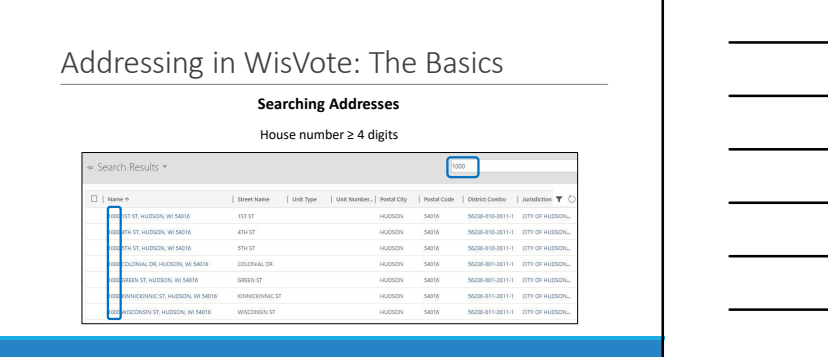

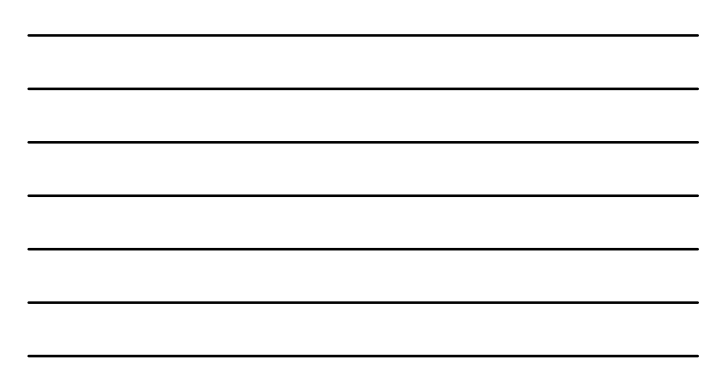

### Addressing in WisVote: The Basics

### Searching Addresses

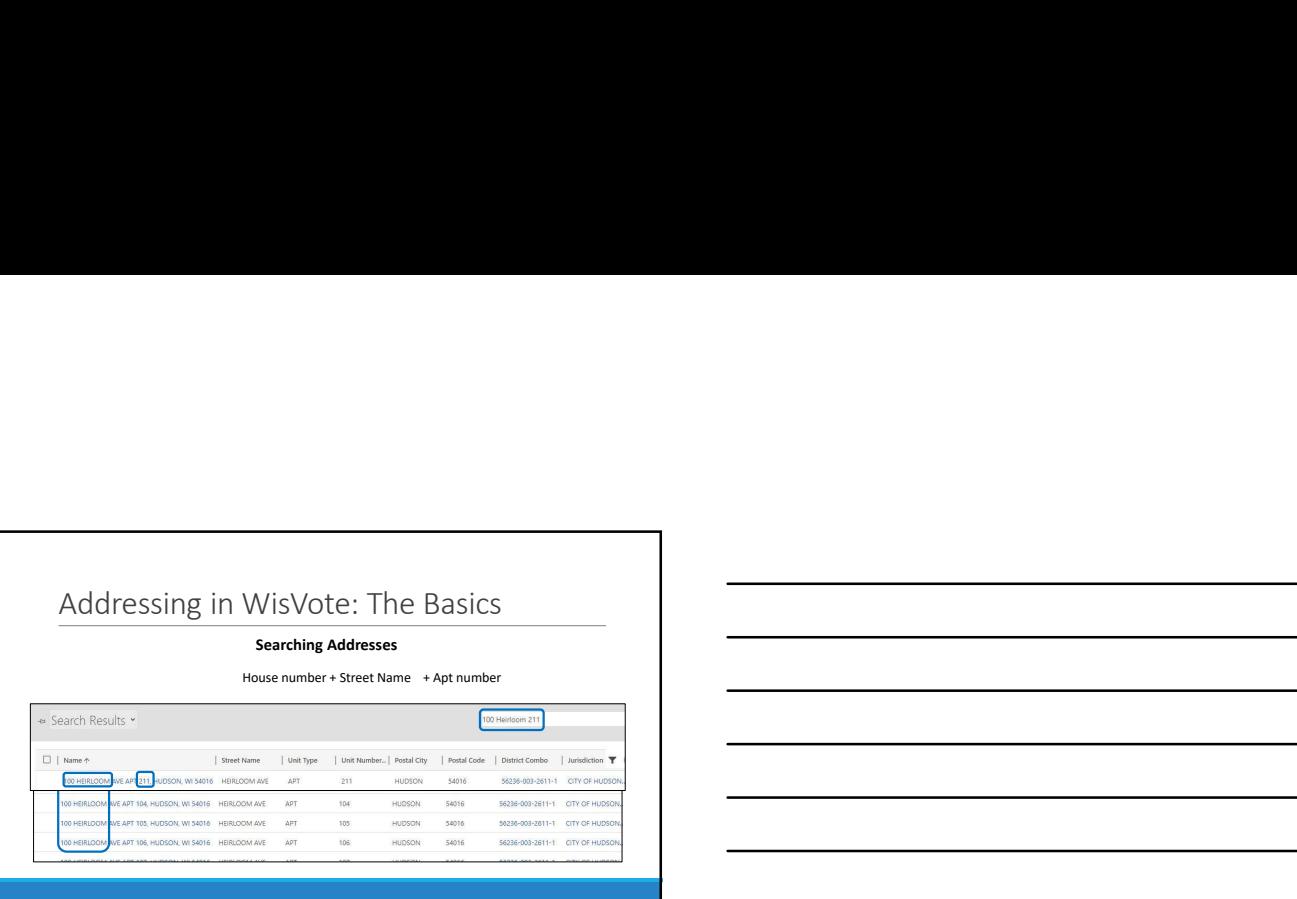

16

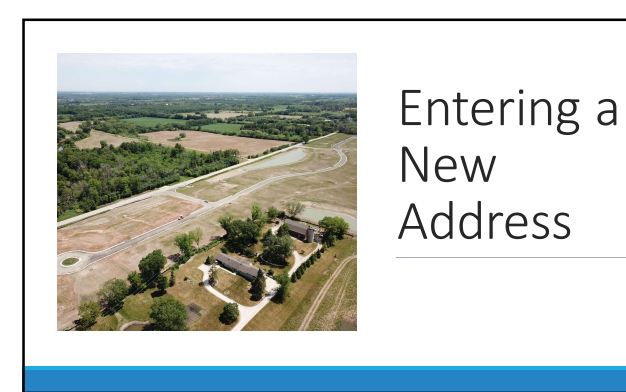

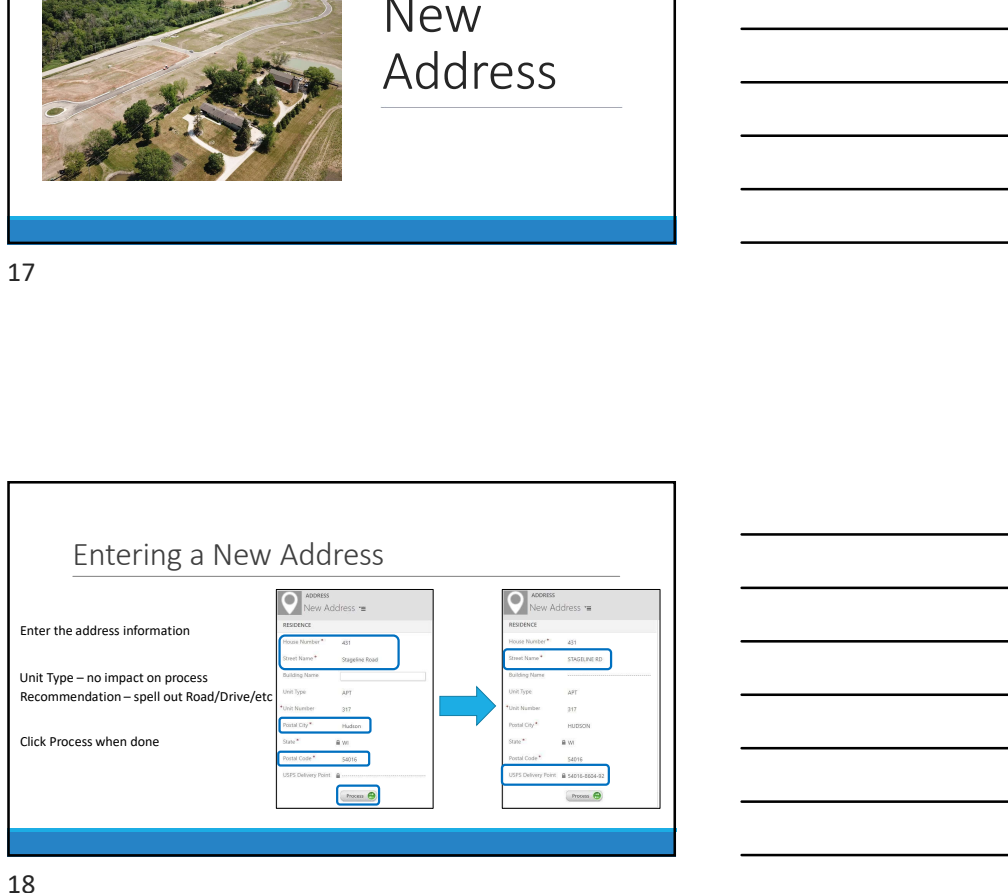

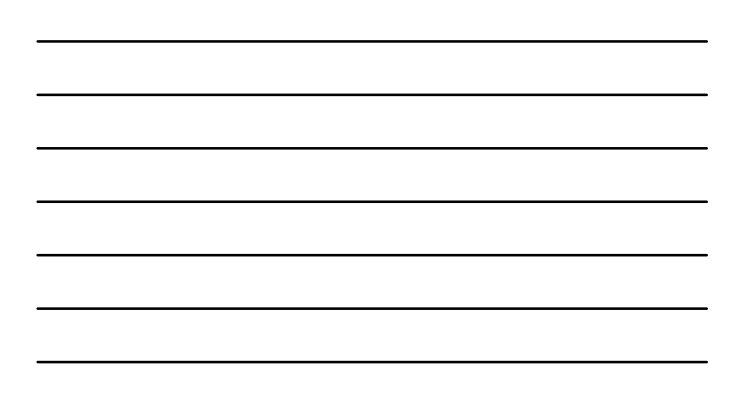

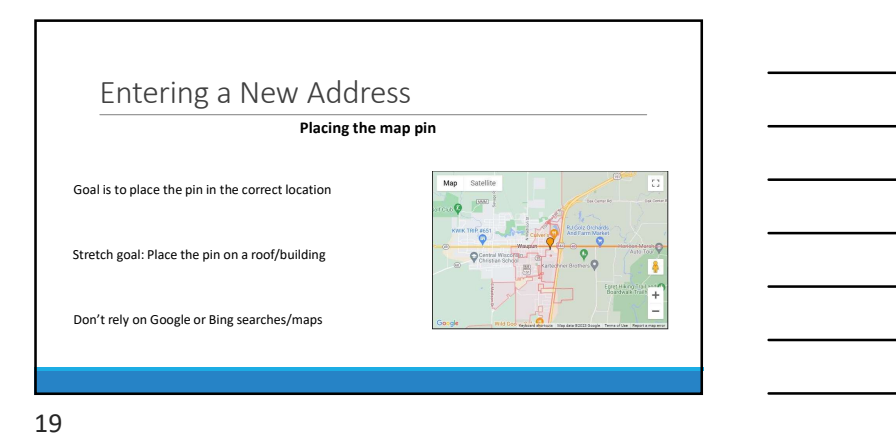

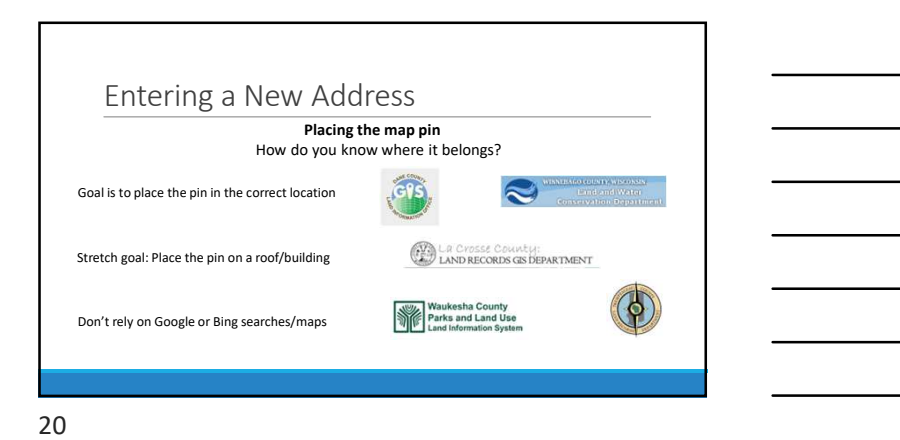

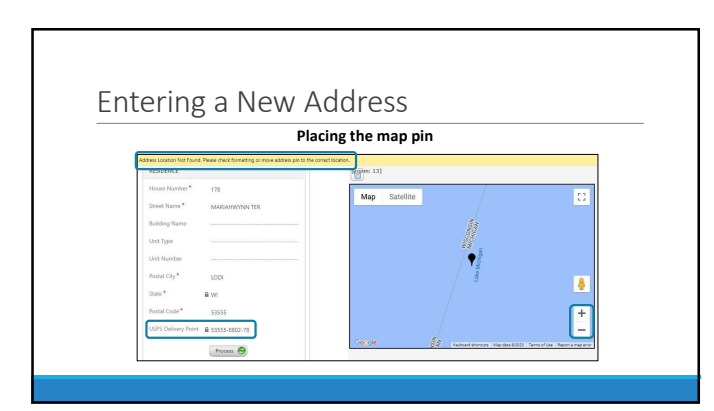

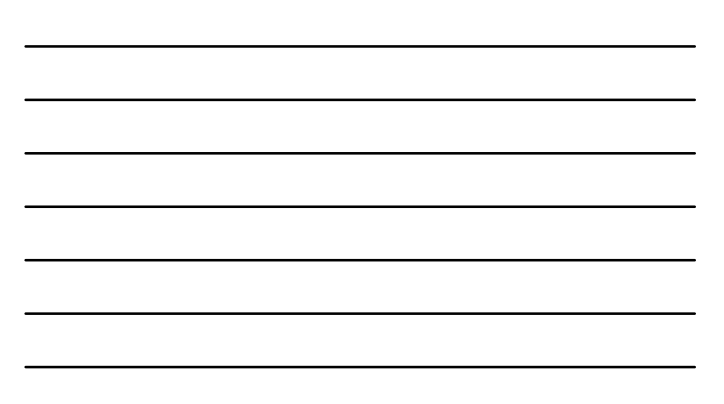

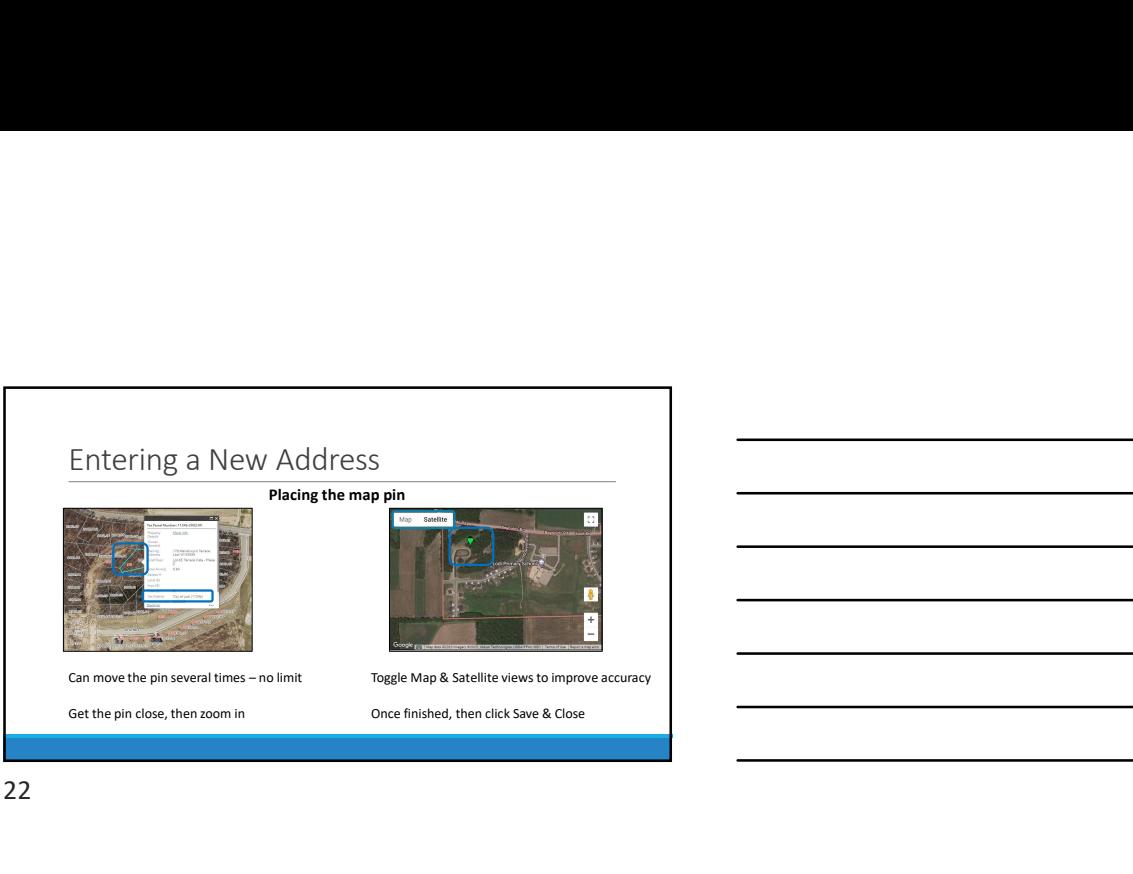

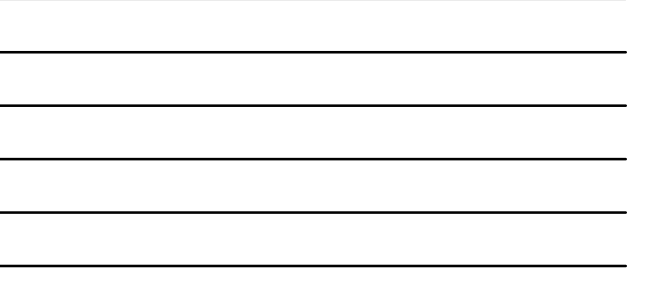

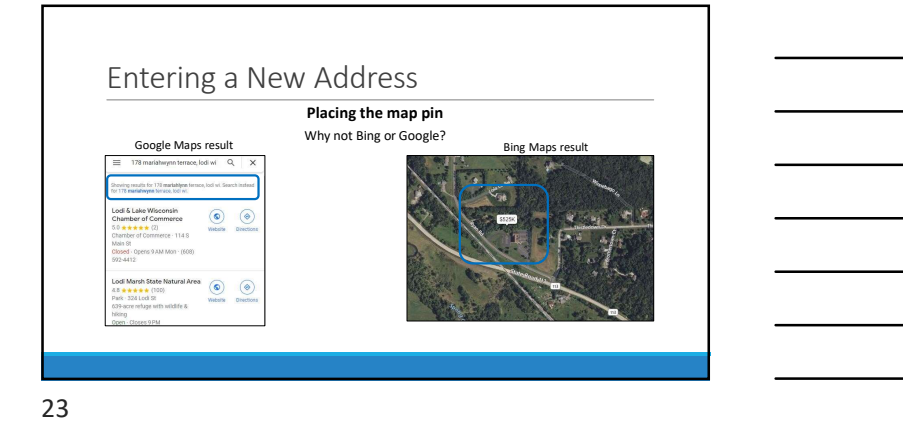

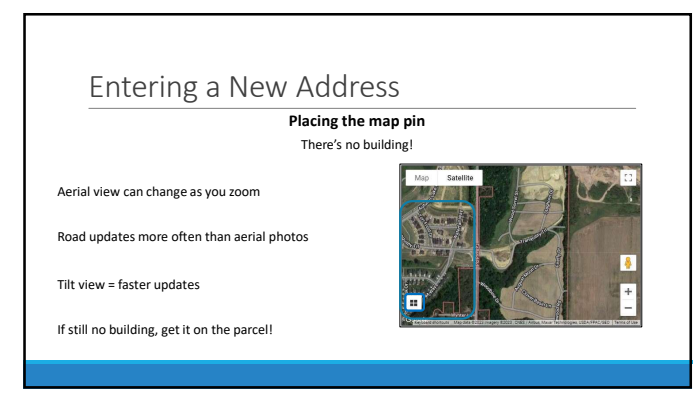

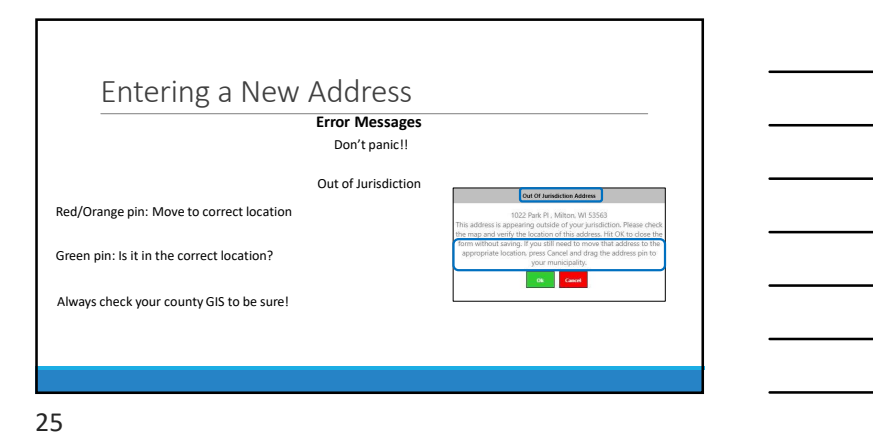

Entering a New Address Error Messages Don't panic!! Duplicate Address Checks against Active & Inactive address records **Exercises Contained Active Active** and a structure and a structure of the structure of the structure of the structure of the structure of the structure of the structure o 1019 PARK PL, MILTON, WI 53563 The addess you have achieved in a distribution of an added in a distribution of an added in a distribution of the **fix of an added in the set of the concert inter**  $\sum_{n=1}^{\infty} \frac{1}{n}$  **Don't "fix" text to get a round err** Correct/activate inactive record, if one exists Can't find duplicate or unsure? Contact WEC!

26 and the contract of the contract of the contract of the contract of the contract of the contract of the contract of the contract of the contract of the contract of the contract of the contract of the contract of the con

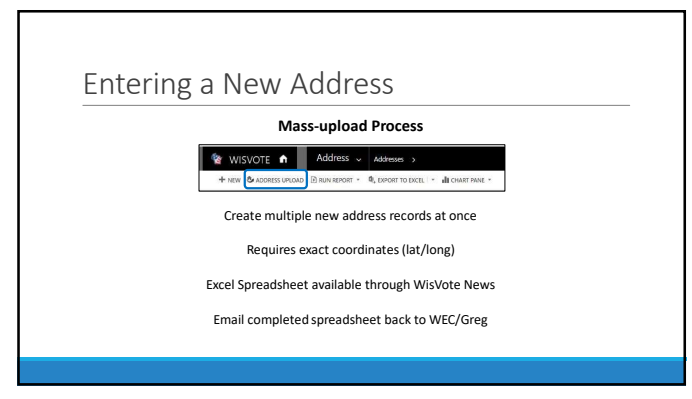

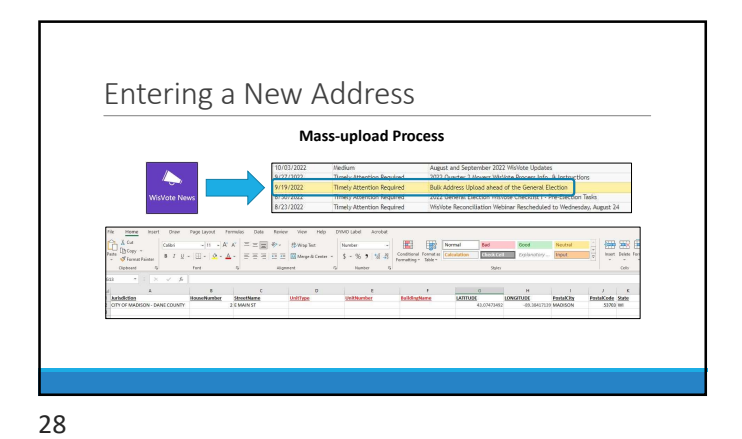

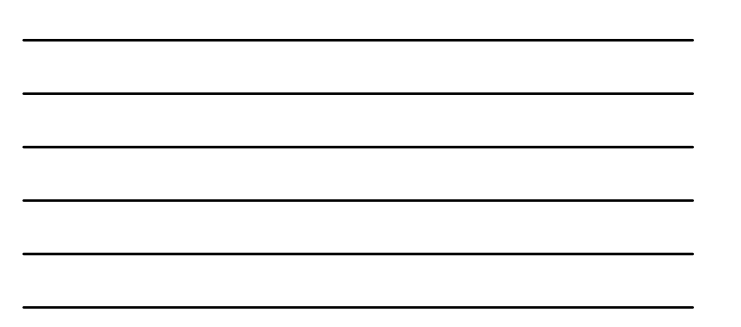

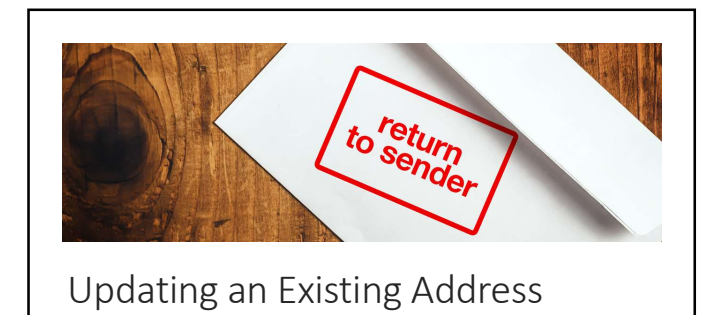

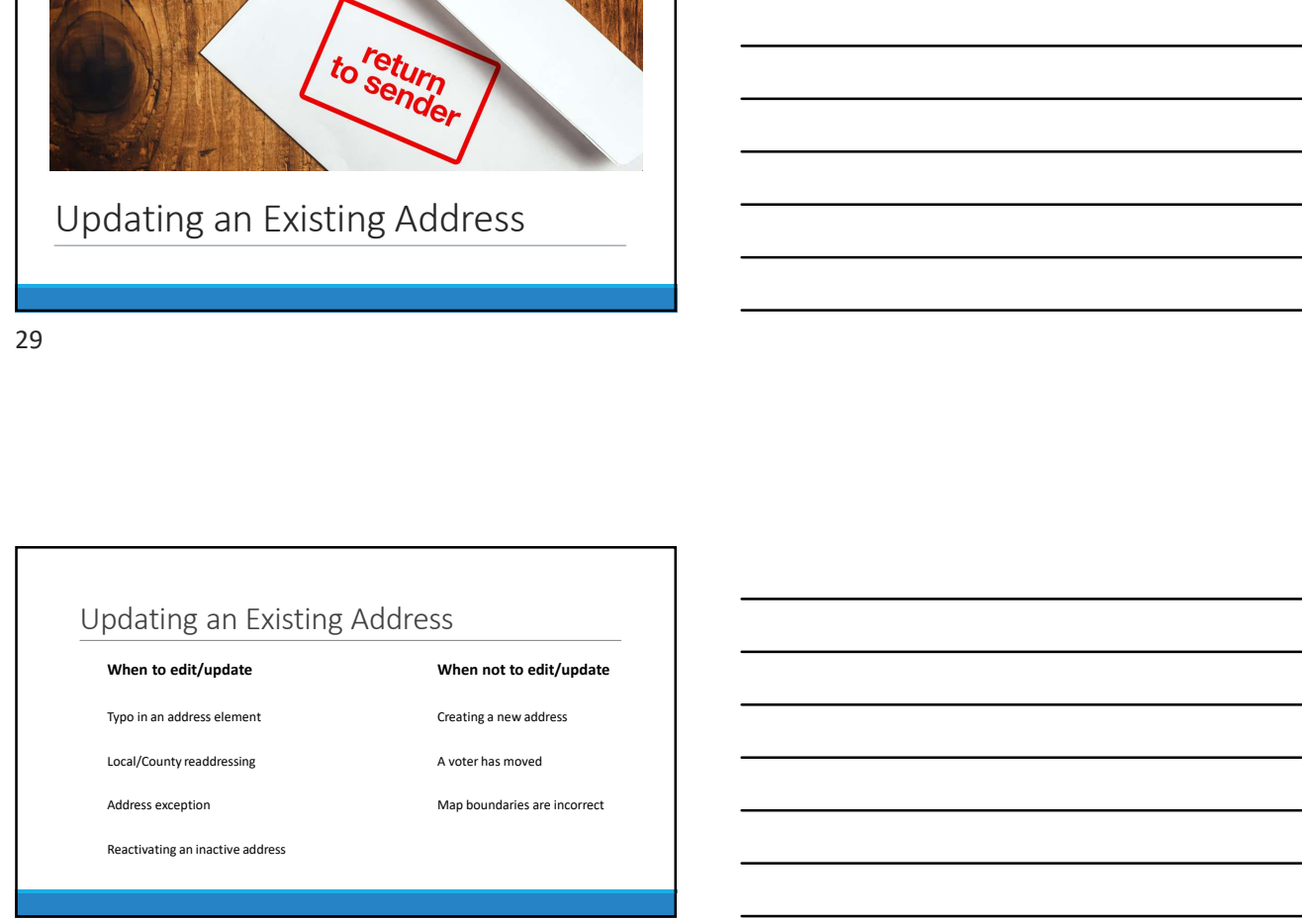

## Updating an Existing Address

#### How do you

Open the address record from the Addresstile Edit the fields needing correction Click the Process button!

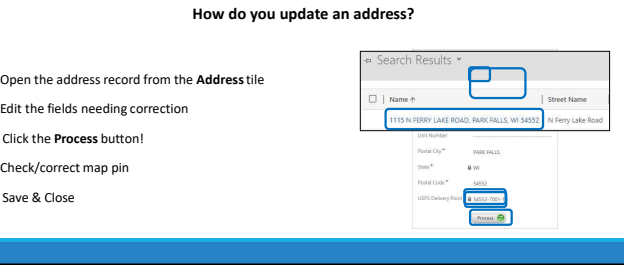

31

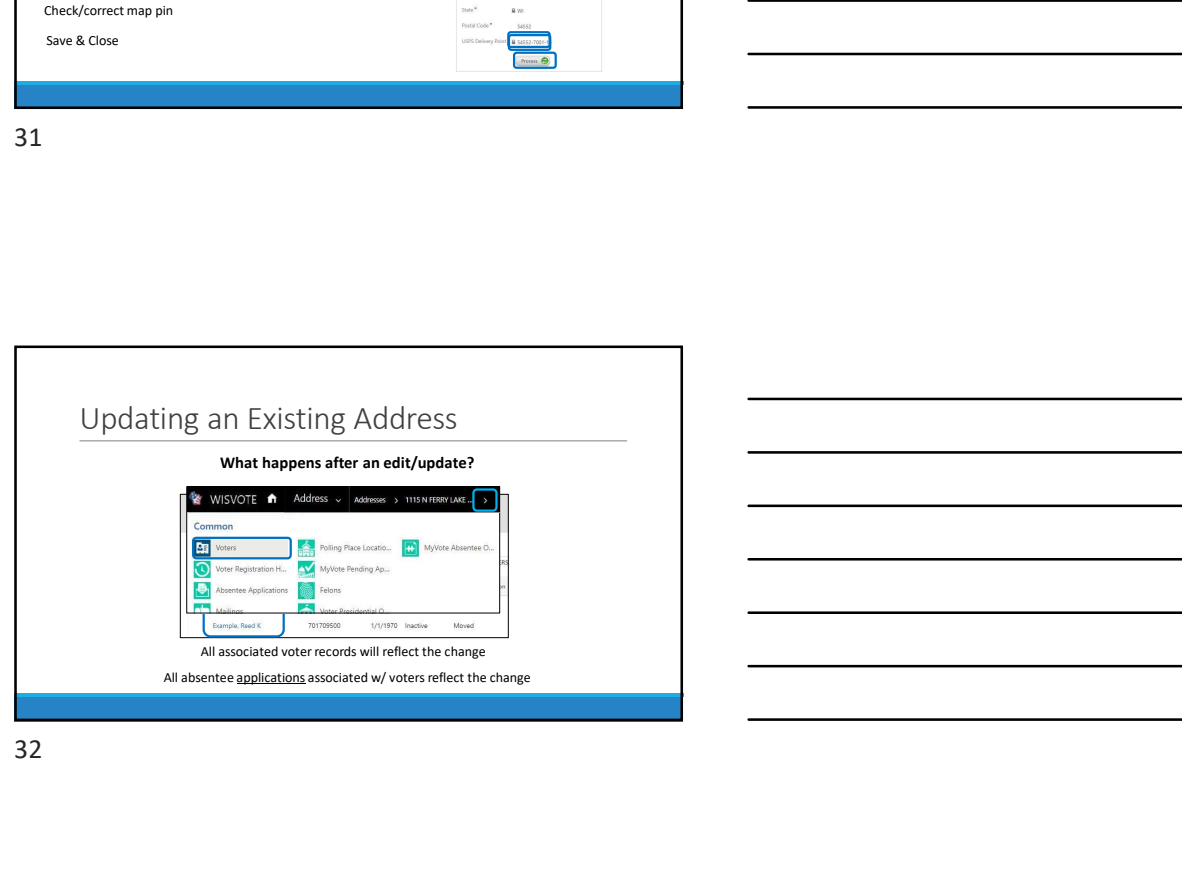

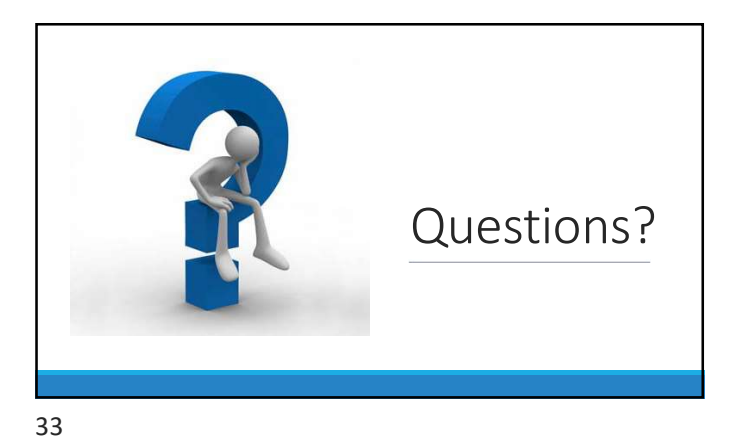

#### Upcoming WisVote Webinars

WisVote Data Quality: A Journey not a Destination March 14, 2023, 10:00 a.m.

WisVote 2023 Spring Post-Election April 25, 2023, 10:00 a.m.

4-Year Maintenance in WisVote May 16, 2023, 10:00 a.m.